$-2023. -$ 

Т. 8 № 12(38) с. 30–33

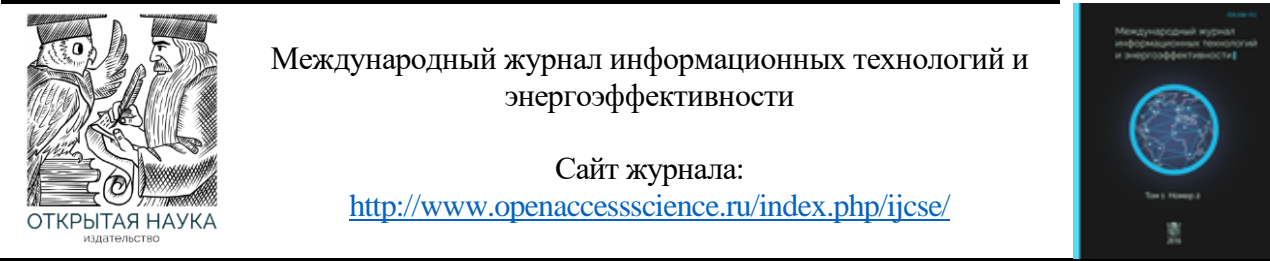

# УДК 004.9

# **РЕШЕНИЕ ЭКОНОМИЧЕСКИХ ЗАДАЧ СРЕДСТВАМИ ЭЛЕКТРОННЫХ ТАБЛИЦ**

### **Литвиненко Л.С.**

*АНО ВО "РОССИЙСКИЙ НОВЫЙ УНИВЕРСИТЕТ" (ЕЛЕЦКИЙ ФИЛИАЛ), Елец, Россия (399780, Липецкая область, город Елец, ул. Ломоносова, д. 13), e-mail: [1987liliya.serg@mail.ru](mailto:1987liliya.serg@mail.ru)*

**В нашей современной эпохе, где цифровые технологии играют все более важную роль во всех сферах нашей жизни, использование электронных таблиц стало неотъемлемой частью работы экономистов и бизнес-аналитиков. В этой статье мы расскажем о том, какие преимущества предоставляют электронные таблицы и как их использовать для решения различных экономических задач.** 

Ключевые слова: Электронные таблицы, табличные процессоры, Microsoft Excel.

# **SOLVING ECONOMIC PROBLEMS BY MEANS OF SPREADSHEETS**

#### **Litvinenko L.S.**

*RUSSIAN NEW UNIVERSITY YELETS BRANCH, Yelets, Russia (399780, Lipetsk region, Yelets, Lomonosova str., 13), e-mail: [1987liliya.serg@mail.ru](mailto:1987liliya.serg@mail.ru)*

**In our modern era, where digital technologies are playing an increasingly important role in all areas of our lives, the use of spreadsheets has become an integral part of the work of economists and business analysts. In this article, we will talk about what advantages spreadsheets provide and how to use them to solve various economic problems.** Keywords: Spreadsheets, table processors, Microsoft Excel.

Уникальность электронных таблиц состоит в их способности автоматизировать процесс вычислений и анализа данных. Благодаря широкому набору функций и формул, электронные таблицы помогают учитывать сложные факторы и решать задачи, связанные с определением доходности инвестиций, анализом финансовых показателей, прогнозированием бюджета и другими экономическими вопросами. Вся работа экономиста, как одного из организаторов производства, сводится к сопоставлению затрат или расходов с прибылью или доходом. Очевидно, деятельность экономиста можно считать успешной, если по составленному им плану расходы производства оказались минимальны, а доходы максимальны. Для такого планирования надо правильно учитывать имеющиеся ресурсы и их необходимое потребление, прогнозируемую прибыль, требования к количественному производству продукции и т.п. [2].

Современные компьютерные технологии позволяют существенно ускорить и расширить спектр решаемых задач. Электронные таблицы предоставляют пользователю широкие возможности для выполнения экономических расчетов. В настоящее время мировое первенство на рынке электронных таблиц занимает MS Excel, входящий в состав пакета Microsoft Office [1]. Microsoft Excel - средство для работы с электронными таблицами, намного

```
-2023. -
```
### Т. 8 № 12(38) с. 30–33

превышающее по своим возможностям существующие редакторы таблиц, первая версия данного продукта была разработана фирмой Microsoft в 1985 году. Microsoft Excel – это программа управления электронными таблицами общего назначения, которая используется для вычислений, организации и анализа деловых данных [3].

Рассмотрим основные преимущества табличных процессоров:

1. Удобство и доступность. Одним из основных преимуществ использования электронных таблиц является их удобство и доступность. Больше не нужно тратить время на ручные подсчеты и нарисованные на бумаге графики. С помощью электронных таблиц можно легко создавать таблицы, вводить данные и делать необходимые расчеты.

2. Быстрые и точные расчеты. Благодаря функциям и формулам, доступным в электронных таблицах, можно производить быстрые и точные расчеты с минимальным количеством усилий. Функции, такие как сумма, среднее, минимум, максимум и многие другие, позволяют автоматически выполнять математические операции над данными в таблице. Таким образом, можно сэкономить время и избежать возможности ошибиться при ручном подсчете.

3. Анализ данных. Благодаря мощным инструментам анализа данных, предоставляемым электронными таблицами, можно более глубоко изучать свои данные и делать выводы. Можно использовать диаграммы, графики и условное форматирование для визуализации данных и увидеть сложные взаимосвязи между различными показателями. Это поможет принимать более осознанные решения на основе данных.

4. Прогнозирование и планирование. Если вы занимаетесь бизнесом или работаете в области экономики, электронные таблицы помогут вам в прогнозировании и планировании. Вы можете использовать статистические функции и методы прогнозирования, чтобы предсказывать будущие тенденции и поведение рынка. Это поможет вам принимать более обоснованные решения и планировать свою деятельность.

5. Удобство обработки больших объемов данных. Обработка больших объемов данных может быть сложной задачей, особенно если вы работаете с ручными методами. Но с помощью электронных таблиц вы можете легко импортировать и экспортировать данные, проводить операции с большими массивами информации и создавать сводные таблицы для анализа данных. Больше нет необходимости вести все вручную – электронные таблицы сделают эту работу за вас.

6. Совместная работа и обмен данными. Если вам нужно работать с коллегами или делиться данными с другими людьми, электронные таблицы могут оказаться незаменимым инструментом. Вы можете легко синхронизировать свои данные с облачными сервисами, такими как Google Drive или Dropbox, и делиться таблицами с другими пользователями. Таким образом, можно эффективно сотрудничать и обмениваться информацией без необходимости отправлять файлы по электронной почте или использовать флеш-накопители.

7. Автоматизация процессов. Если есть какие-то стандартные процессы или задачи, которые приходится выполнять регулярно, электронные таблицы могут помочь автоматизировать эти процессы. Также можно использовать макросы и скрипты, чтобы автоматически выполнять рутинные действия и сэкономить свое время и усилия.

8. Множество инструментов и функций. Электронные таблицы, такие как Microsoft Excel или Google Sheets, предлагают множество инструментов и функций, которые позволяют

#### $-2023. -$ Т. 8 № 12(38) с. 30–33

пользователю максимально использовать их возможности. Вы можете настроить форматирование ячеек, добавить условное форматирование, фильтровать и сортировать данные, делать сводные таблицы, использовать графики и диаграммы, а также многое другое. Имея хорошее понимание этих инструментов, вы сможете достичь максимальной производительности и эффективности в своей работе.

9. Легкость в освоении и использовании. Даже те, кто никогда раньше не работал с электронными таблицами, могут не волноваться. Они довольно просты в освоении и использовании. Сделав небольшую практику и освоив основные инструменты и функции, можно сразу же начать использовать электронные таблицы для решения своих экономических задач.

10. Экономия времени и ресурсов. В конечном итоге, использование электронных таблиц позволяет экономить наше время и ресурсы. Благодаря автоматизации, точности и быстрому доступу к данным, каждый сможет справиться с задачами гораздо быстрее, что позволит уделить больше времени другим важным аспектам нашей работы или личной жизни.

Таким образом, электронные таблицы – это неотъемлемый инструмент для работы экономистов и бизнес-аналитиков. Они обеспечивают удобство, точность, анализ данных, прогнозирование, удобство обработки больших объемов информации, совместную работу, автоматизацию процессов и экономию времени и ресурсов.

В заключение, использование электронных таблиц в решении экономических задач имеет ряд неоспоримых преимуществ. Они упрощают и автоматизируют процессы анализа данных, позволяют строить прогнозы и разрабатывать долгосрочные стратегии развития бизнеса, увеличивают продуктивность и помогают принимать более осознанные решения на основе данных. Вместе с тем, электронными таблицами можно управлять и вносить изменения без особых усилий. Таким образом, использование электронных таблиц является неотъемлемой частью современного делового мира. Они стали незаменимым инструментом для решения экономических задач, обеспечивая эффективность и надежность процесса анализа и управления данными. Возможности электронных таблиц позволяют экономистам, финансистам и другим специалистам в области экономики взглянуть в будущее с уверенностью и принимать обоснованные решения для достижения успеха. Эти инструменты становятся незаменимыми помощниками профессионалов в экономической сфере и способствуют более эффективной работе и принятию обоснованных решений.

# **Список литературы**

- **1.** Исмагилов И.И., Лисогор Г.И., Хасанова С.Ф. Решение экономических задач средствами MS EXCEL: учебно-методическое пособие для студентов, обучающихся по направлению 38.03.01 «Экономика» / И.И. Исмагилов, Г.И. Лисогор, С.Ф. Хасанова – 36 с.
- **2.** Использование электронных таблиц при решении экономических задач [Электронный ресурс]. https://mydocx.ru/8-47732.html
- 3. Краткая характеристика ms Excel.Области применения. Новые возможности [Электронный ресурс].<https://studfile.net/preview/7663950/>

# **References**

$$
-2023. -
$$
T. 8 N<sub>2</sub> 12(38) c. 30-33

- 1. Brief description of ms Excel.Areas of application. New features. https://studfile.net/preview/7663950/
- 2. Ismagilov I.I., Lisogor G.I., Khasanova S.F. Solving economic problems by means of MS EXCEL: an educational and methodical manual for students studying in the direction 38.03.01 "Economics" / I.I. Ismagilov, G.I. Lisogor, S.F. Khasanova - p. 36
- 3. The use of spreadsheets in solving economic problems https://mydocx.ru/8-47732.html